ICST アイ・シー・エス通商 株式会社 TEL03-3669-8321・FAX03-3669-9450

## データ連動処理 (Web オラクルデータ → 旧超財務システムへ上書き連動)

超財務システムを出力専用又はサブシステム連動などで利用する場合超財務データ連動を利用します

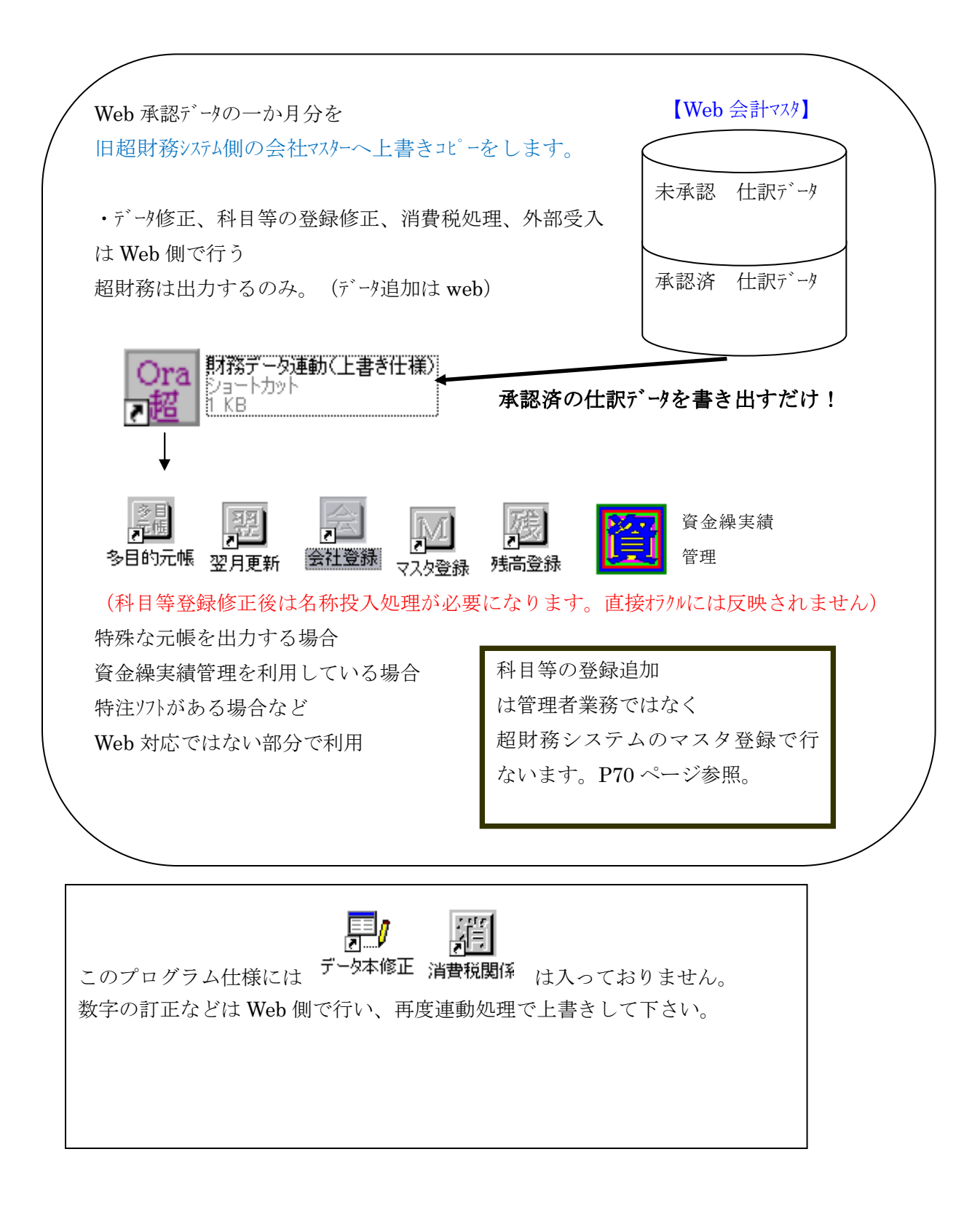

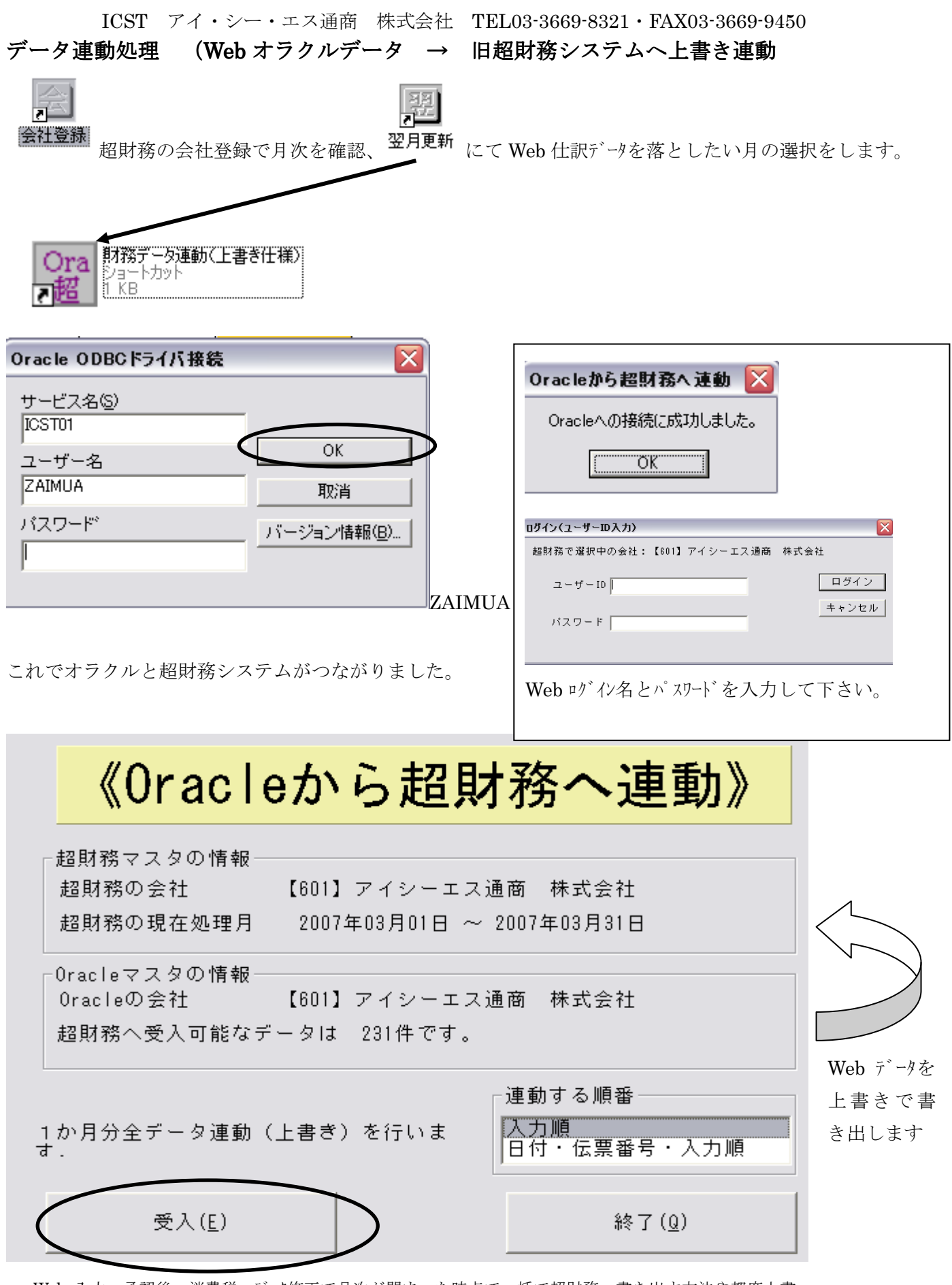

Web 入力~承認後~消費税・データ修正で月次が閉まった時点で一括で超財務へ書き出す方法や都度上書 き受け入れをする方法と二通りございます。

何度 受け入れを行っても 上書きなのでデータがダブることはございません。

ICST アイ・シー・エス通商 株式会社 TEL03-3669-8321・FAX03-3669-9450

データ連動処理 (Web オラクルデータ → 旧超財務システムへ上書き連動)

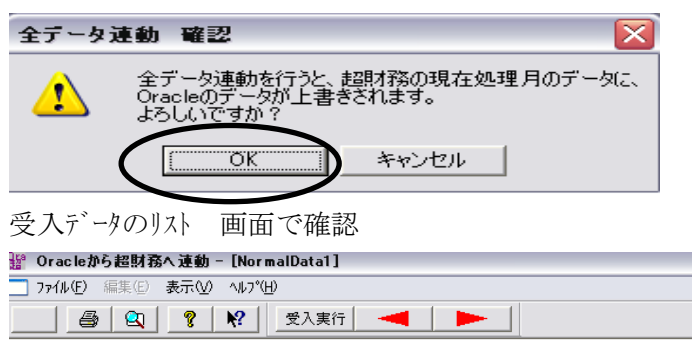

## Oracleから超財務へ連動データ一覧

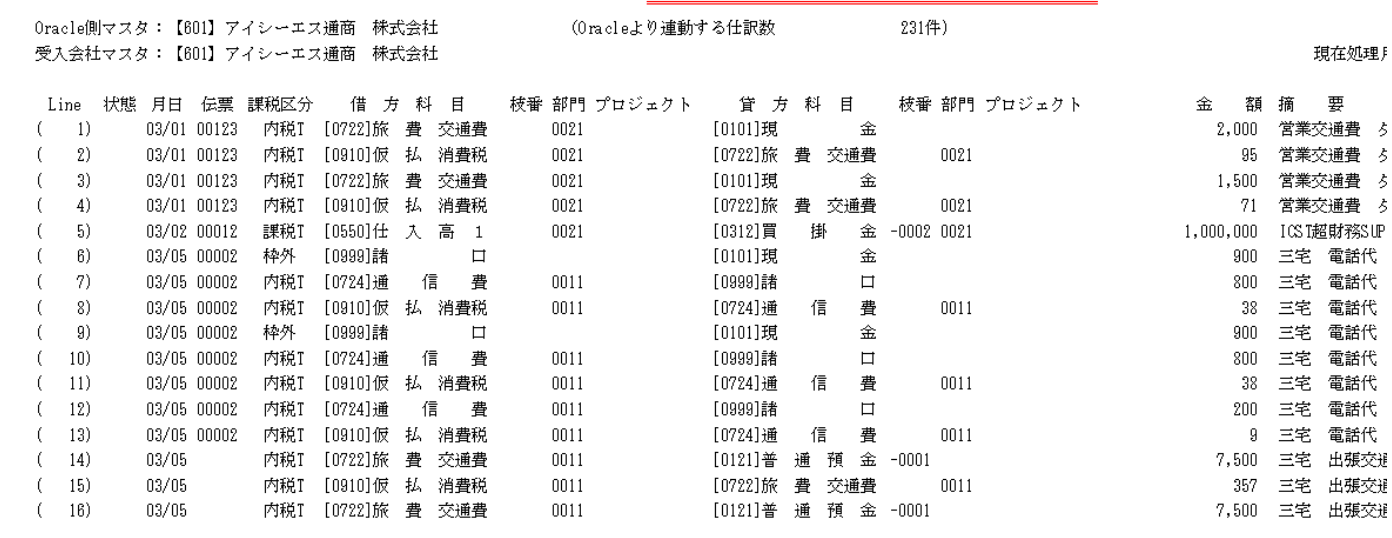

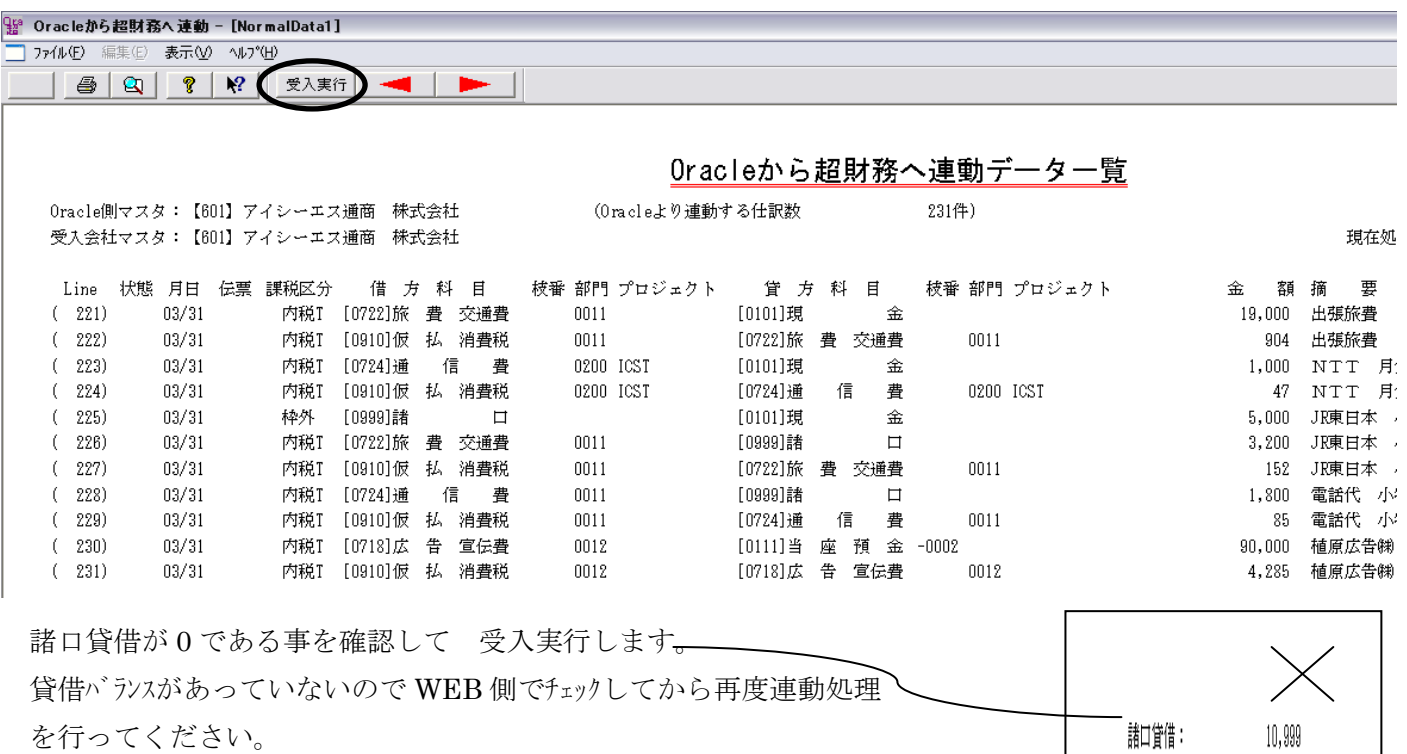

3